# 沈阳市中等职业学校 实 施 性 教 学 计 划

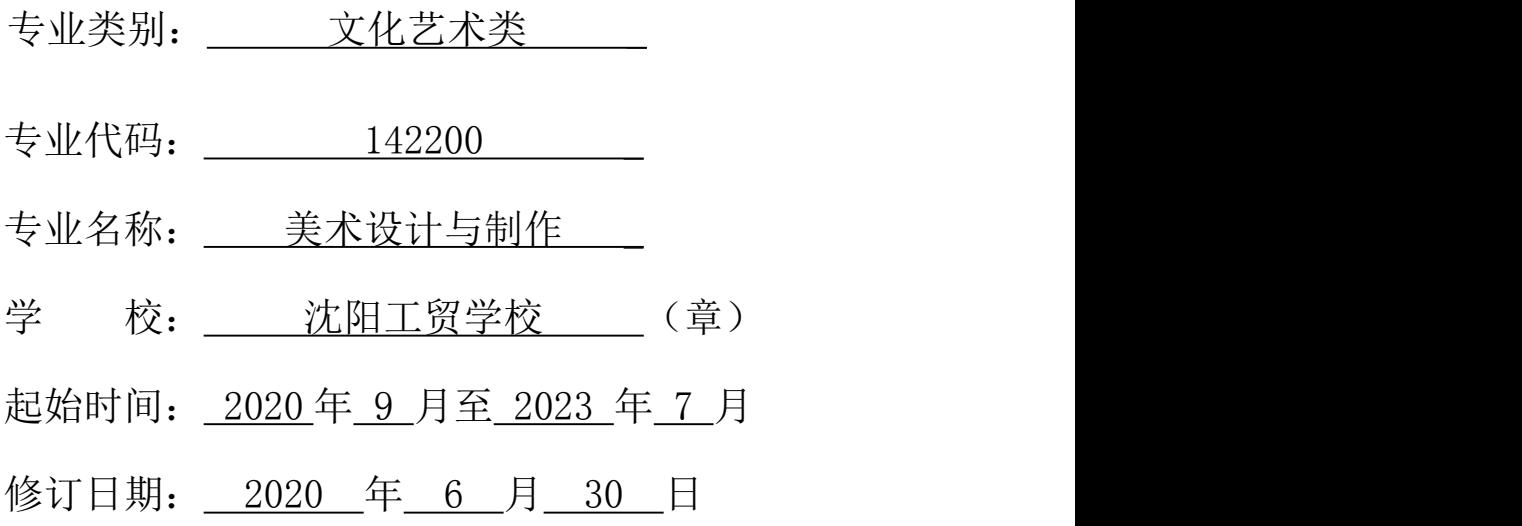

## 一、专业招生情况表

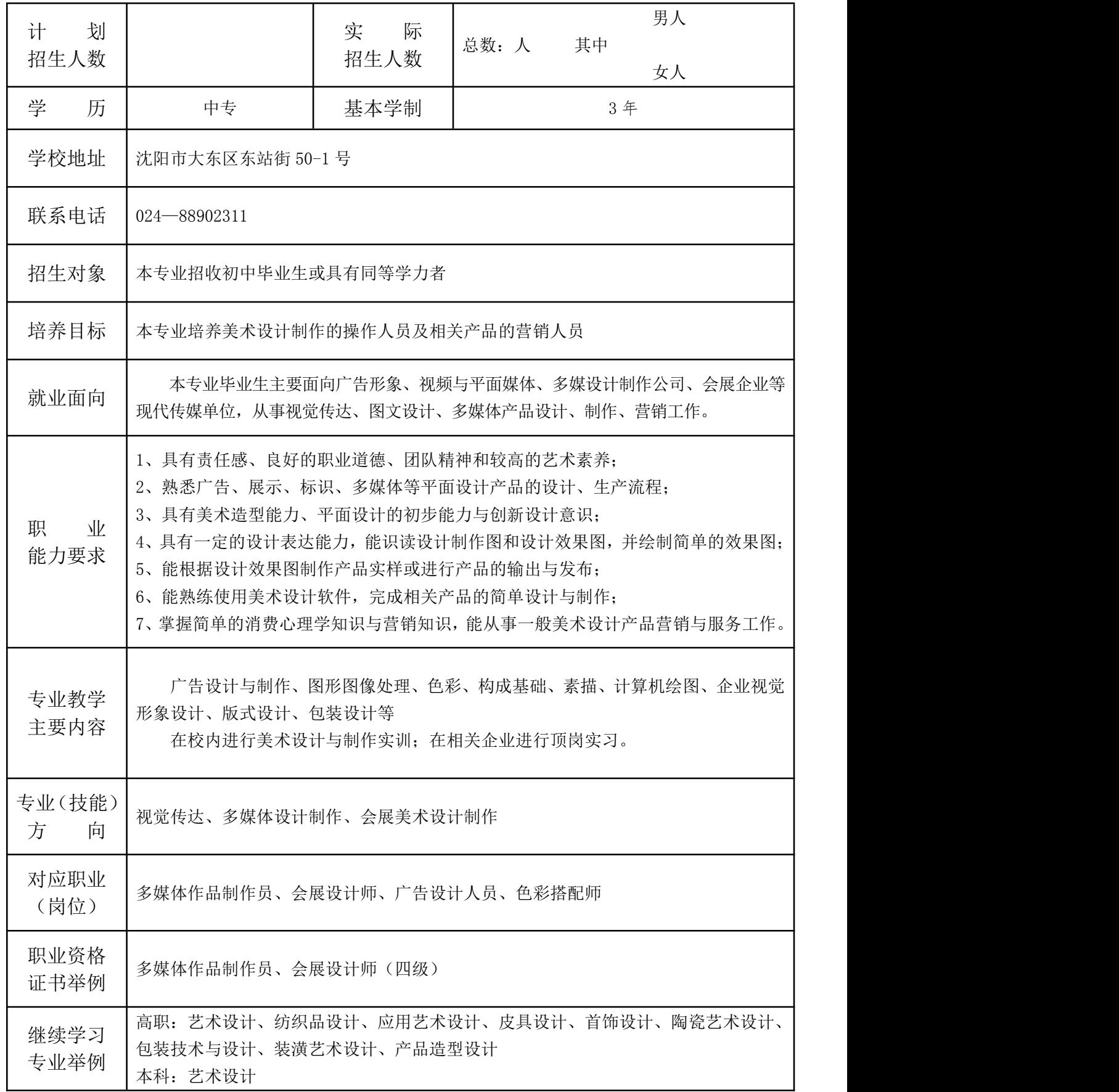

二、教学活动时间安排表

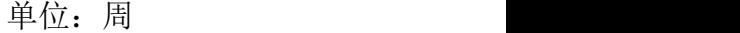

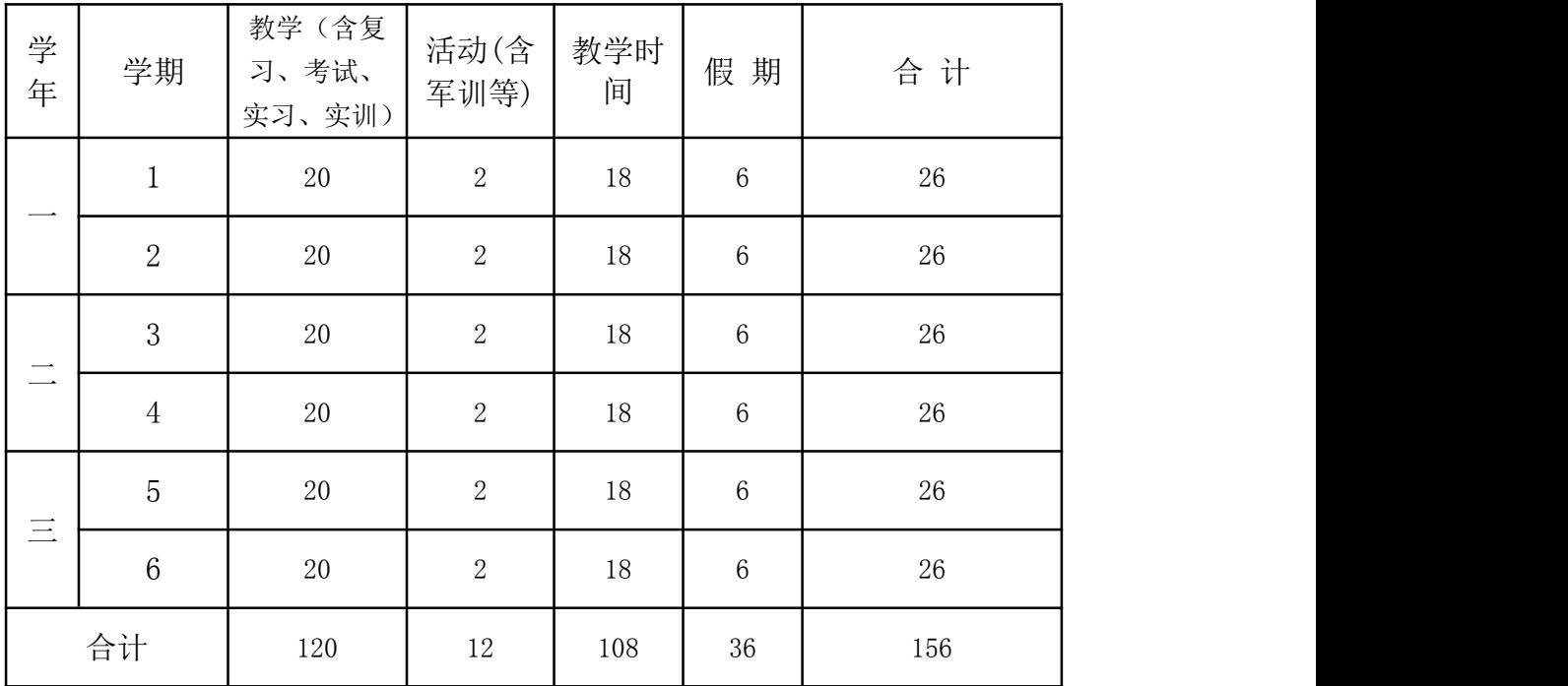

### 三、课时分配比例

单位· 节

|       |      |          |       | 一一一<br>$\overline{ }$ |  |
|-------|------|----------|-------|-----------------------|--|
| 课程类别  | 课时数  | 占总课比例(%) | 选修课时数 | 占总课时比<br>例 (%)        |  |
| 公共基础课 | 864  | 28%      |       |                       |  |
| 专业技能课 | 828  | 27%      | 324   | 10%                   |  |
| 顶岗实习  | 1080 | 35%      |       |                       |  |
| 总课时   | 3096 | 100%     |       |                       |  |

说明: "/"之前为就业班课时数, "/"之后为升学班课时数

## 四、课程设置及要求

#### (一)公共基础课(必修)

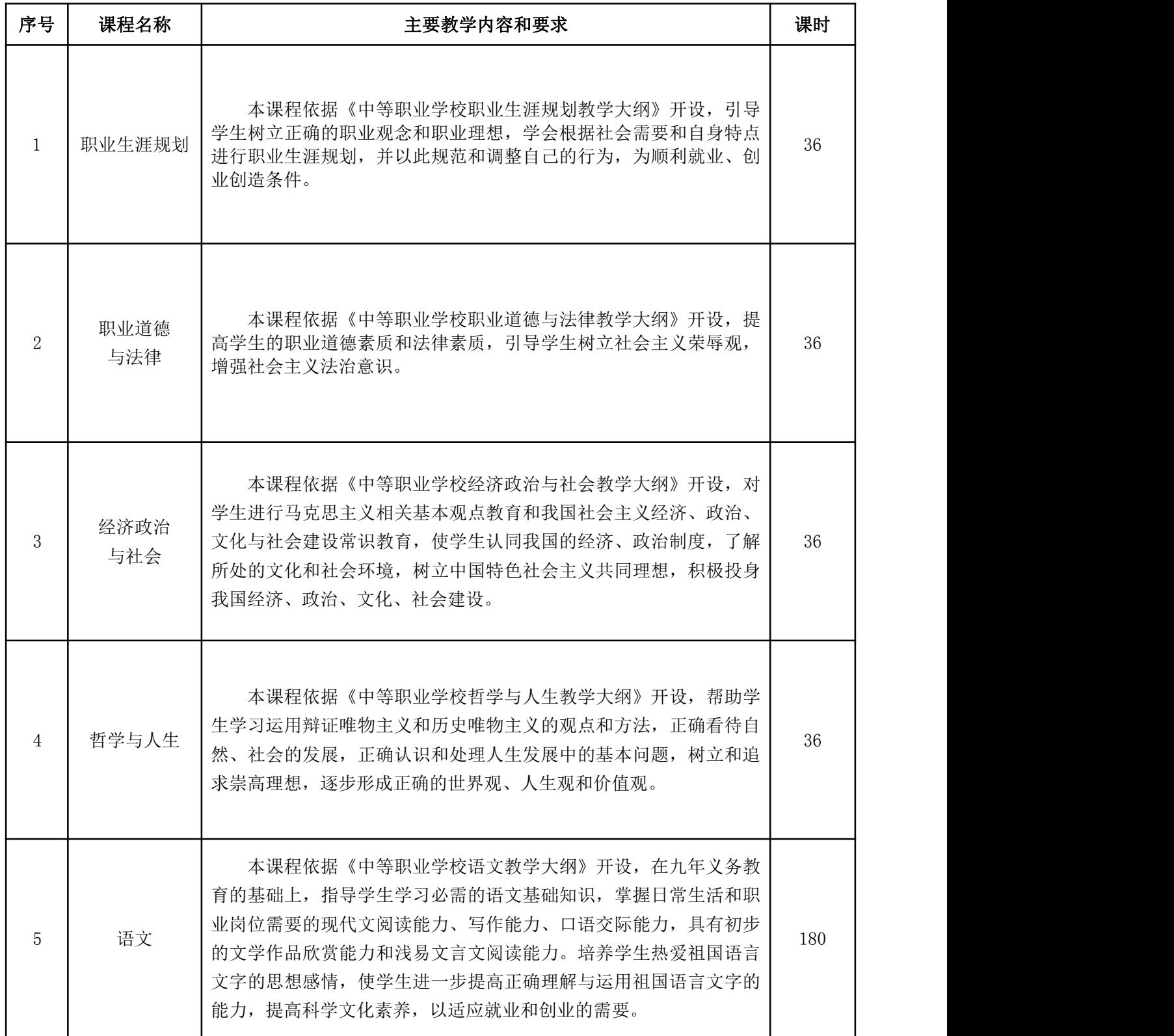

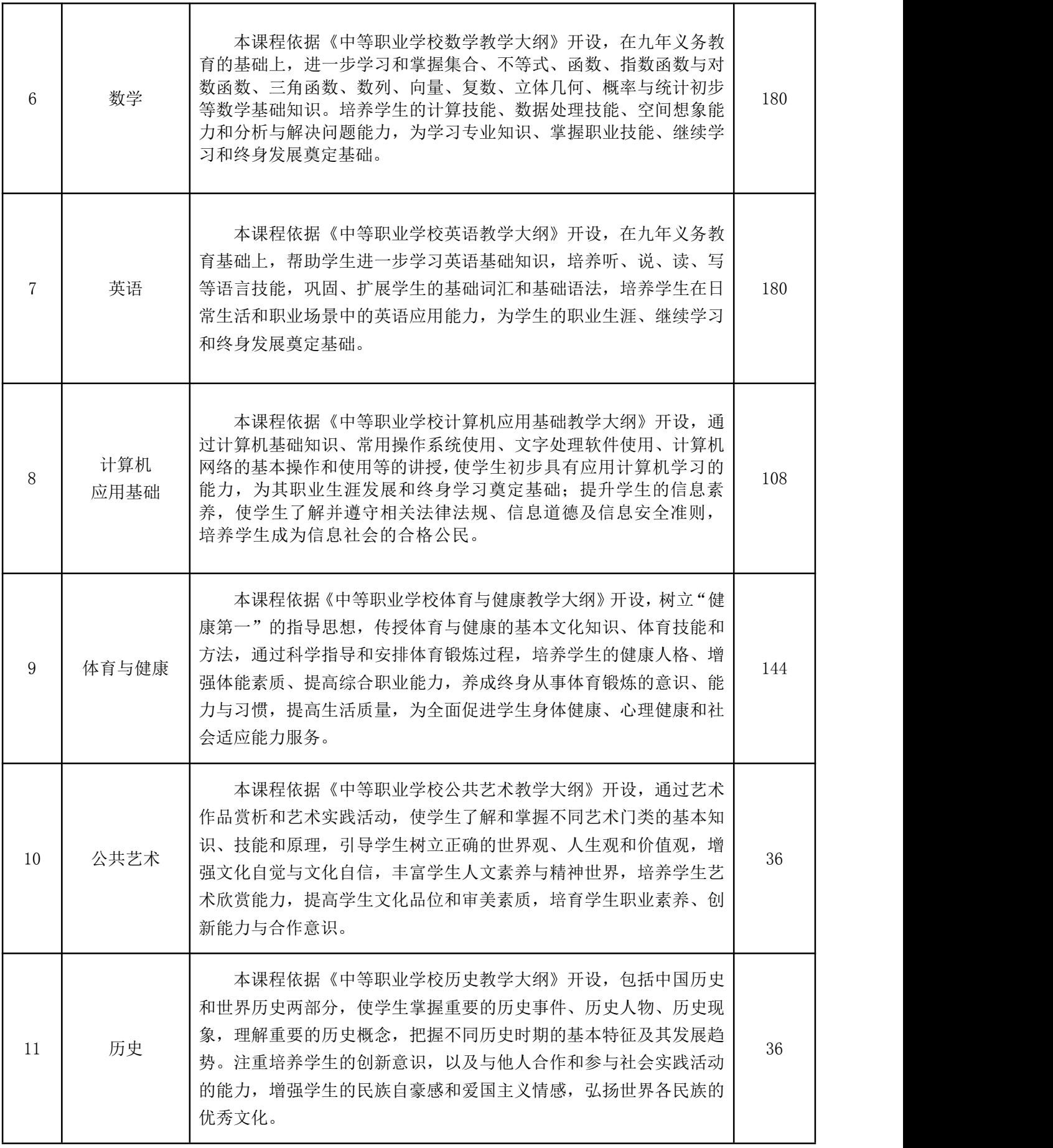

#### (二)专业技能课(必修)

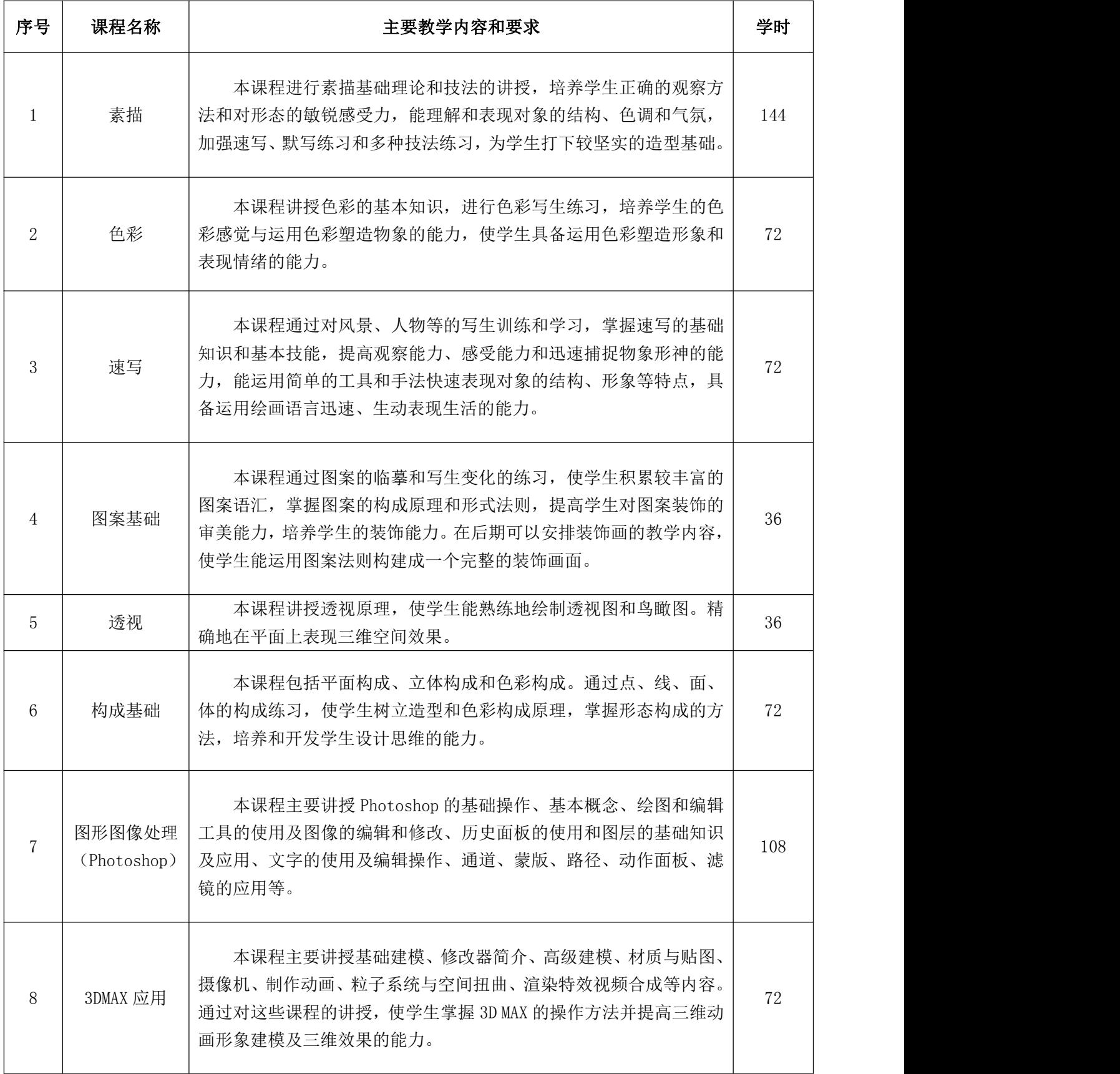

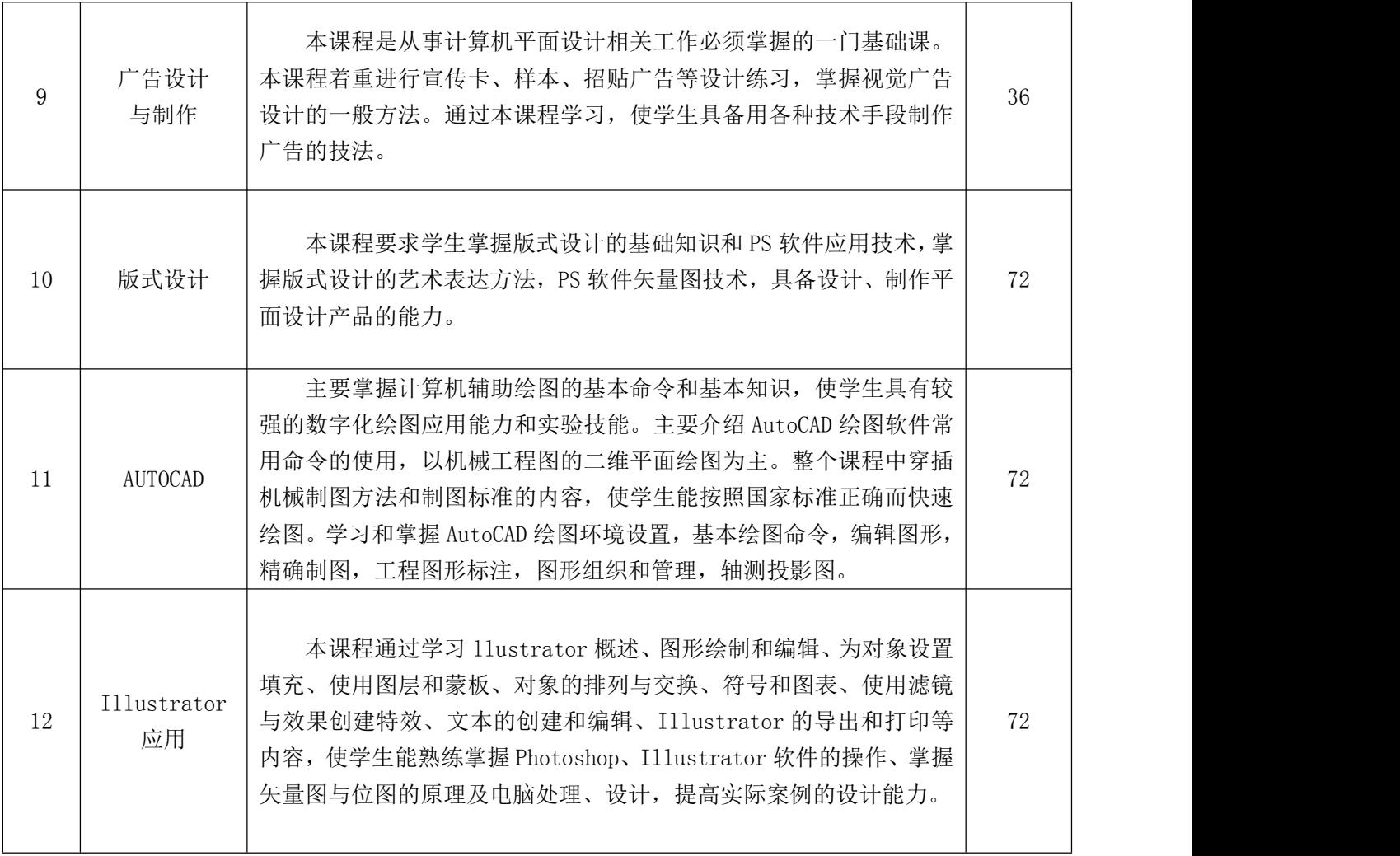

#### (三)公共基础课(选修)

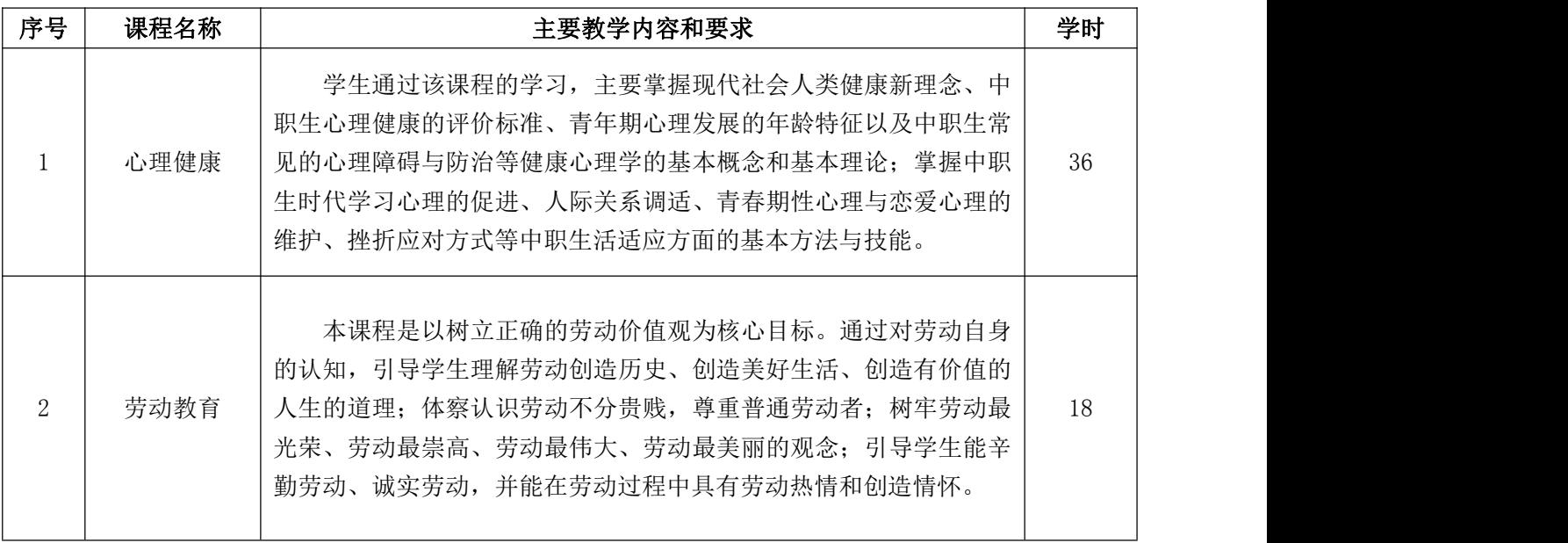

#### (四)专业技能课(选修)

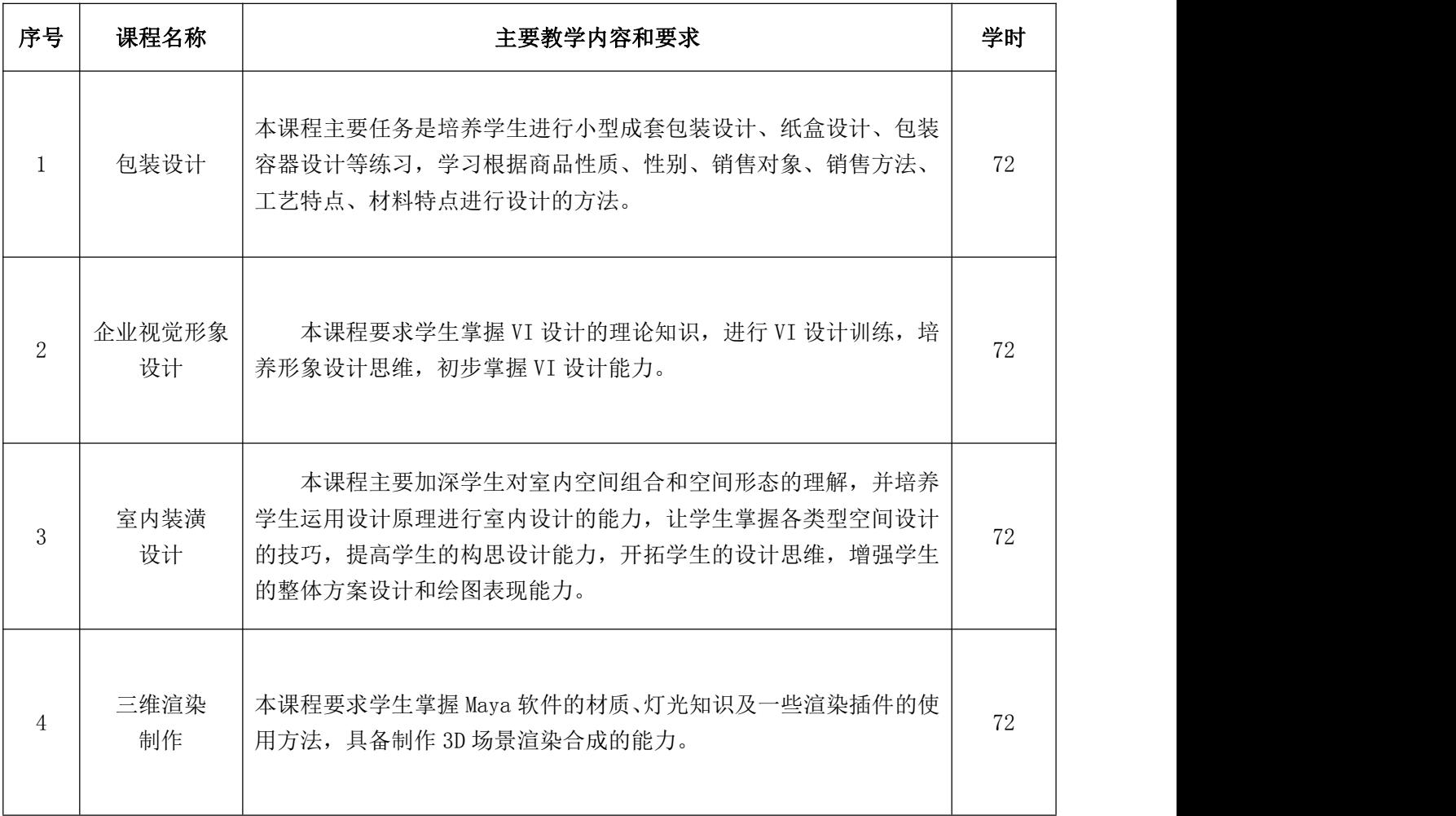

#### (五) 顶岗实习

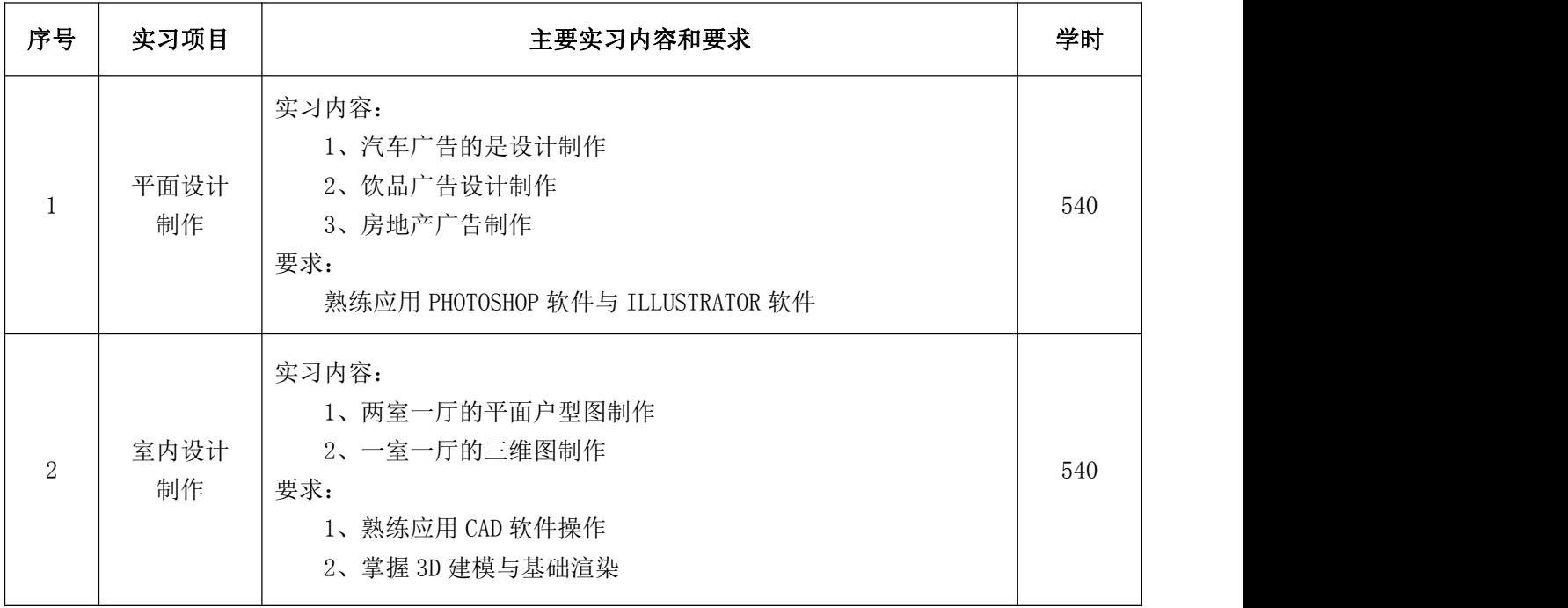

五、教学时间安排(美术设计就业方向)

| 五、教学时间安排(美术设计就业方向) |              |                       |    |          |         |        |        |        |                |                |                     |                |                 |     |
|--------------------|--------------|-----------------------|----|----------|---------|--------|--------|--------|----------------|----------------|---------------------|----------------|-----------------|-----|
| 课程类别               |              | 课程名称                  | 学分 | 评价<br>方式 |         | 教学时数   |        | 期<br>学 |                |                |                     |                |                 |     |
|                    | 课程编码         |                       |    |          |         |        |        |        | $\mathbf{1}$   | $\overline{2}$ | $\mathbf{3}$        | 4              | $5\phantom{.0}$ | 6   |
|                    |              |                       |    | 考试中      | 考查 7    | 总学时    | 理论教学   | 实验实训   |                |                | 18周 18周 18周 18周 18周 |                |                 | 18周 |
|                    | 030201050101 | 职业生涯规划                |    |          | T       | 36     | 36     |        | $\sqrt{2}$     |                |                     |                |                 |     |
|                    | 030201050102 | 职业道德与法律               |    |          | T       | 36     | 36     |        |                | $\sqrt{2}$     |                     |                |                 |     |
|                    | 030201050103 | 经济政治与社会               |    |          | T       | 36     | 36     |        |                |                | $\sqrt{2}$          |                |                 |     |
| 公共基础课(必修)          | 030201050104 | 哲学与人生                 |    |          | T       | 36     | 36     |        |                |                |                     | $\sqrt{2}$     |                 |     |
|                    | 030201050105 | 语文                    |    | E        |         | 144    | 144    |        | $\overline{4}$ | $\sqrt{2}$     | $\overline{2}$      |                |                 |     |
|                    | 030201050106 | 数学                    |    | E        |         | 108    | 180    |        | $\sqrt{2}$     | $\sqrt{2}$     | $\,2$               |                |                 |     |
|                    | 030201050107 | 英语                    |    | E        |         | 144    | 144    |        | 4              | $\overline{2}$ | 2                   |                |                 |     |
|                    |              | 030201050108  计算机应用基础 |    |          | T       | 108    | $20\,$ | 88     | 4              | $\overline{2}$ |                     |                |                 |     |
|                    | 030201050109 | 体育与健康                 |    |          | T       | 144    | 32     | 112    | $\overline{2}$ | $\overline{2}$ | $\boldsymbol{2}$    | $\overline{2}$ |                 |     |
|                    | 030201050110 | 公共艺术                  |    |          | $\rm T$ | 36     | $36\,$ |        | $\,2$          |                |                     |                |                 |     |
|                    | 030201050112 | 历史                    |    |          | T       | 36     | 36     |        |                |                |                     | $\,2$          |                 |     |
|                    | 小            | 计                     |    |          |         | 864    | 672    | 192    | $20\,$         | 12             | 10                  | $6\,$          |                 |     |
|                    | 030201050201 | 素描                    |    | E        |         | $72\,$ | $22\,$ | 50     | $\overline{4}$ |                |                     |                |                 |     |
| 专业技能课(必修)          | 030201050202 | 色彩                    |    |          | $\rm T$ | $72\,$ | $22\,$ | 50     | $\overline{4}$ |                |                     |                |                 |     |
|                    | 030201050203 | 速写                    |    |          | T       | $72\,$ | 36     | 36     |                | $\overline{4}$ |                     |                |                 |     |
|                    | 030201050204 | 图案基础                  |    | E        |         | $36\,$ | 12     | 24     |                |                | $\boldsymbol{2}$    |                |                 |     |
|                    | 030201050205 | 透视                    |    |          | T       | 36     | 18     | 18     |                | $\overline{2}$ |                     |                |                 |     |
|                    | 030201050206 | 构成基础                  |    |          | T       | 72     | 36     | 36     |                | $\overline{4}$ |                     |                |                 |     |
|                    | 030201050207 | 图形图像处理<br>(Photoshop) |    |          | $\rm T$ | 108    | 54     | 54     |                | $\sqrt{2}$     | $\overline{4}$      |                |                 |     |

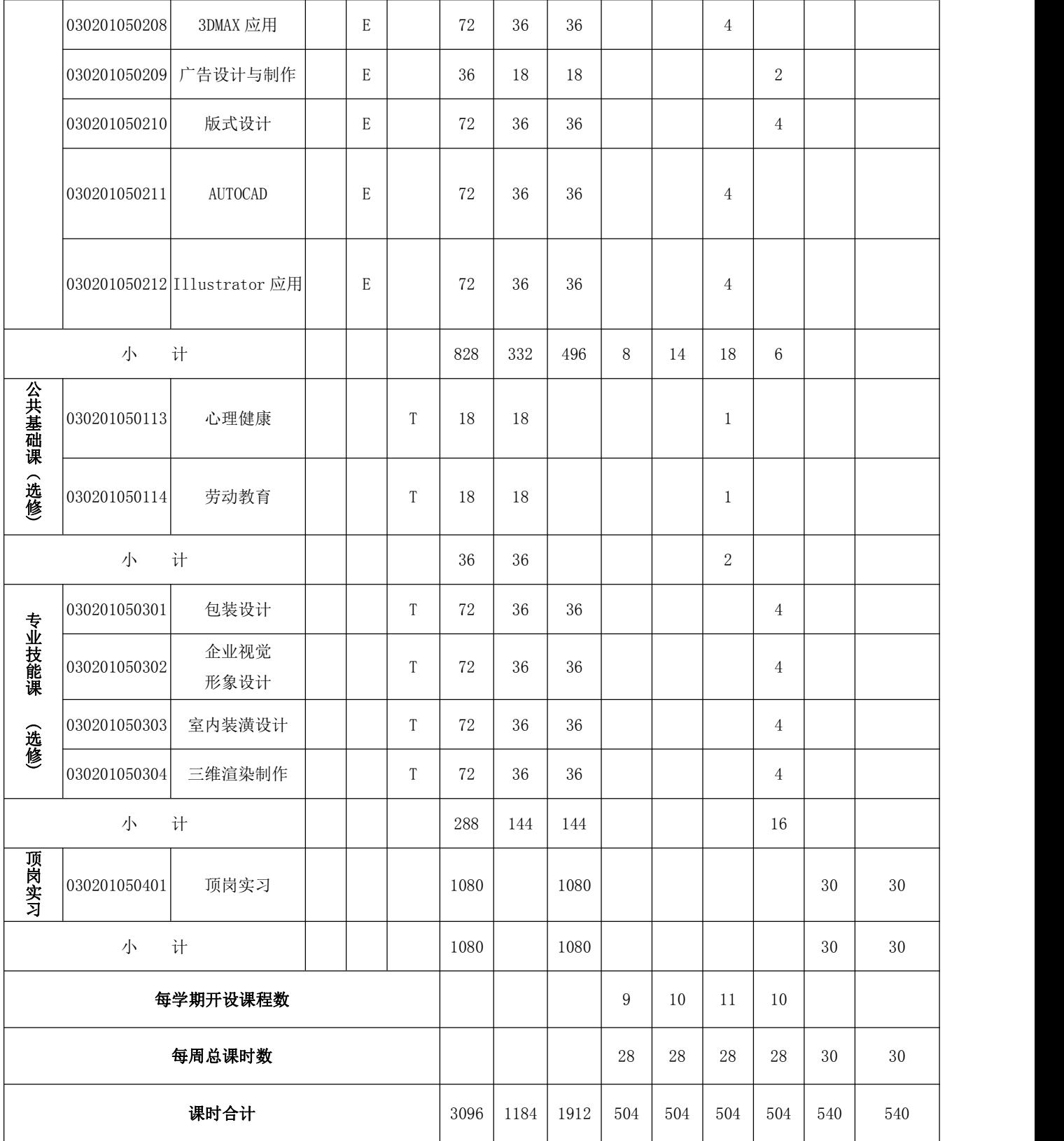

## 六、教材使用安排

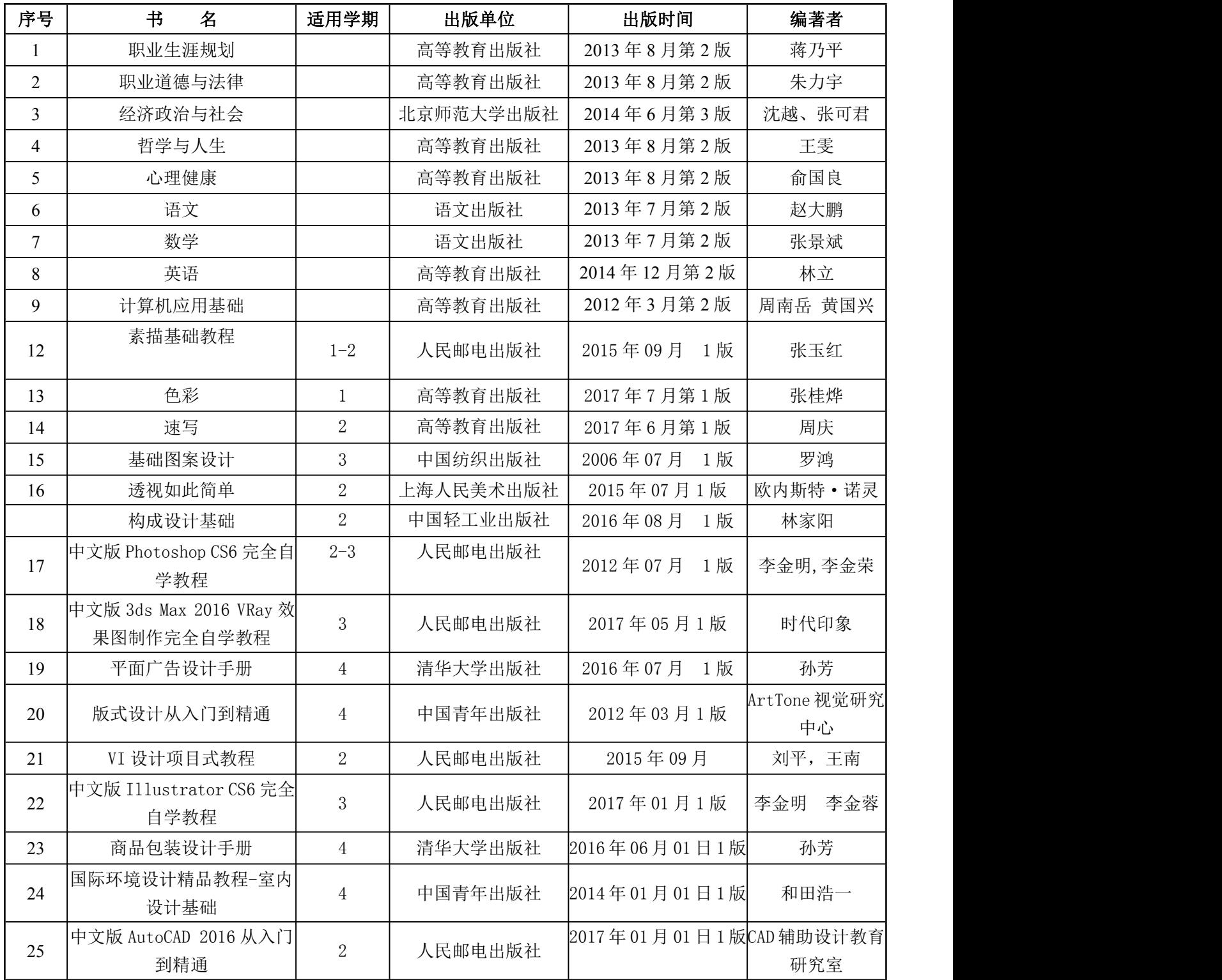

## 七、专业技能要求及标准

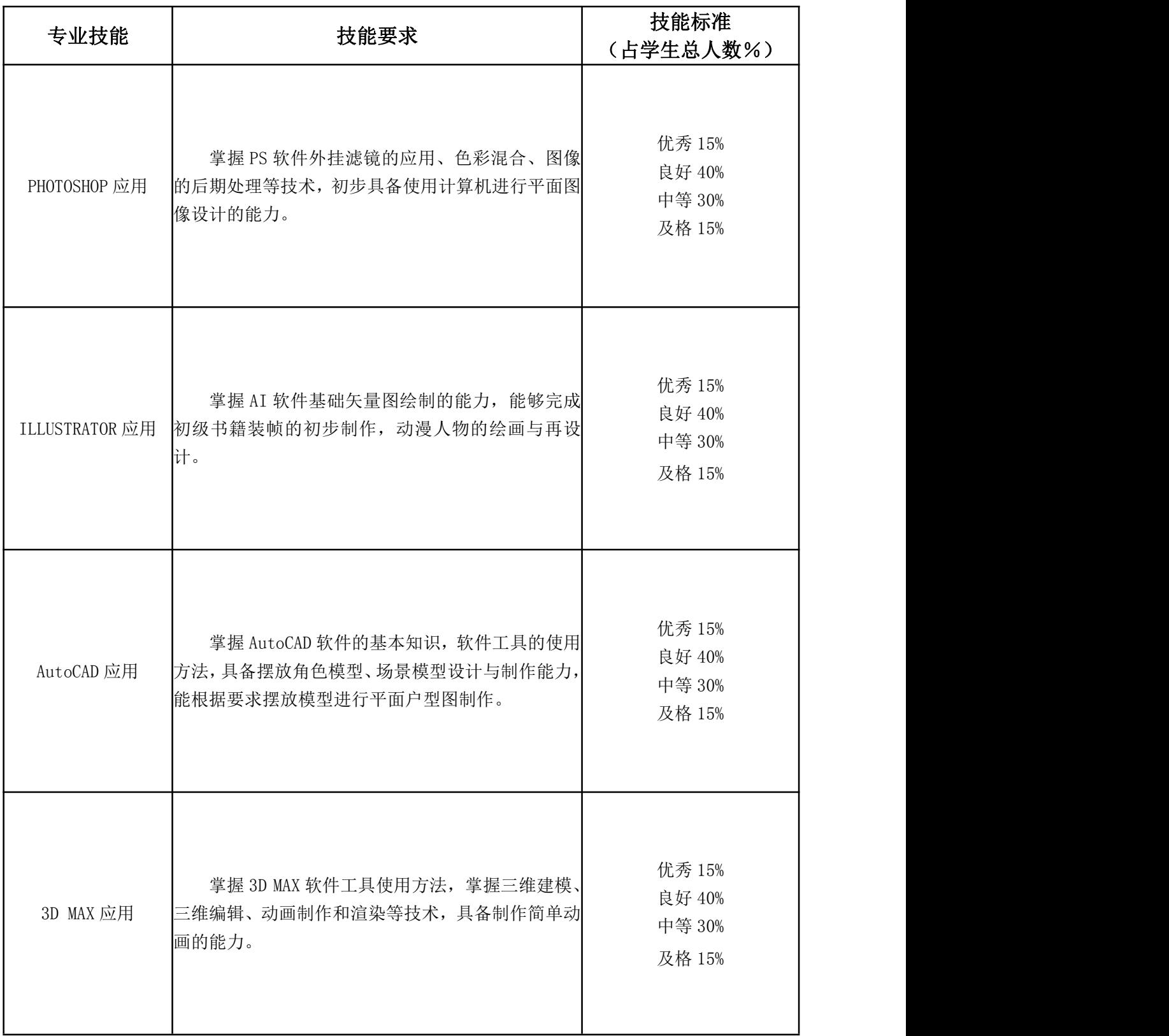

## 八、顶岗实习安排

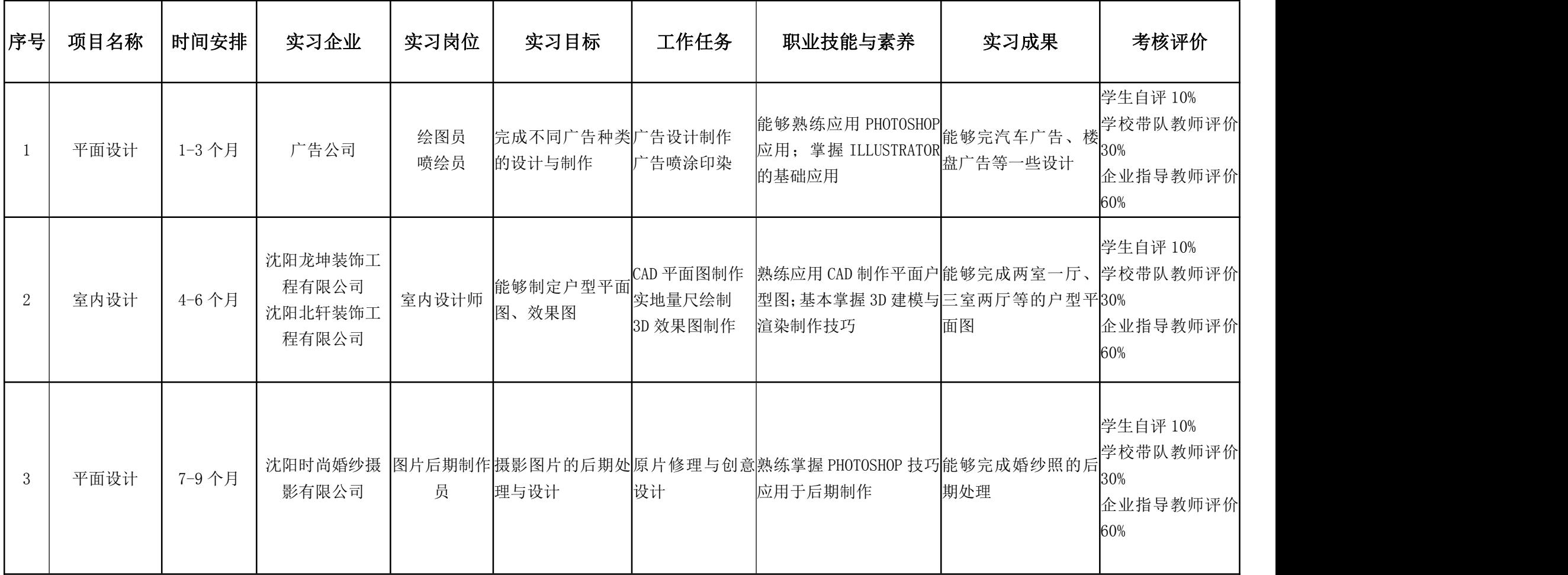

## 九、实施性教学计划审批表

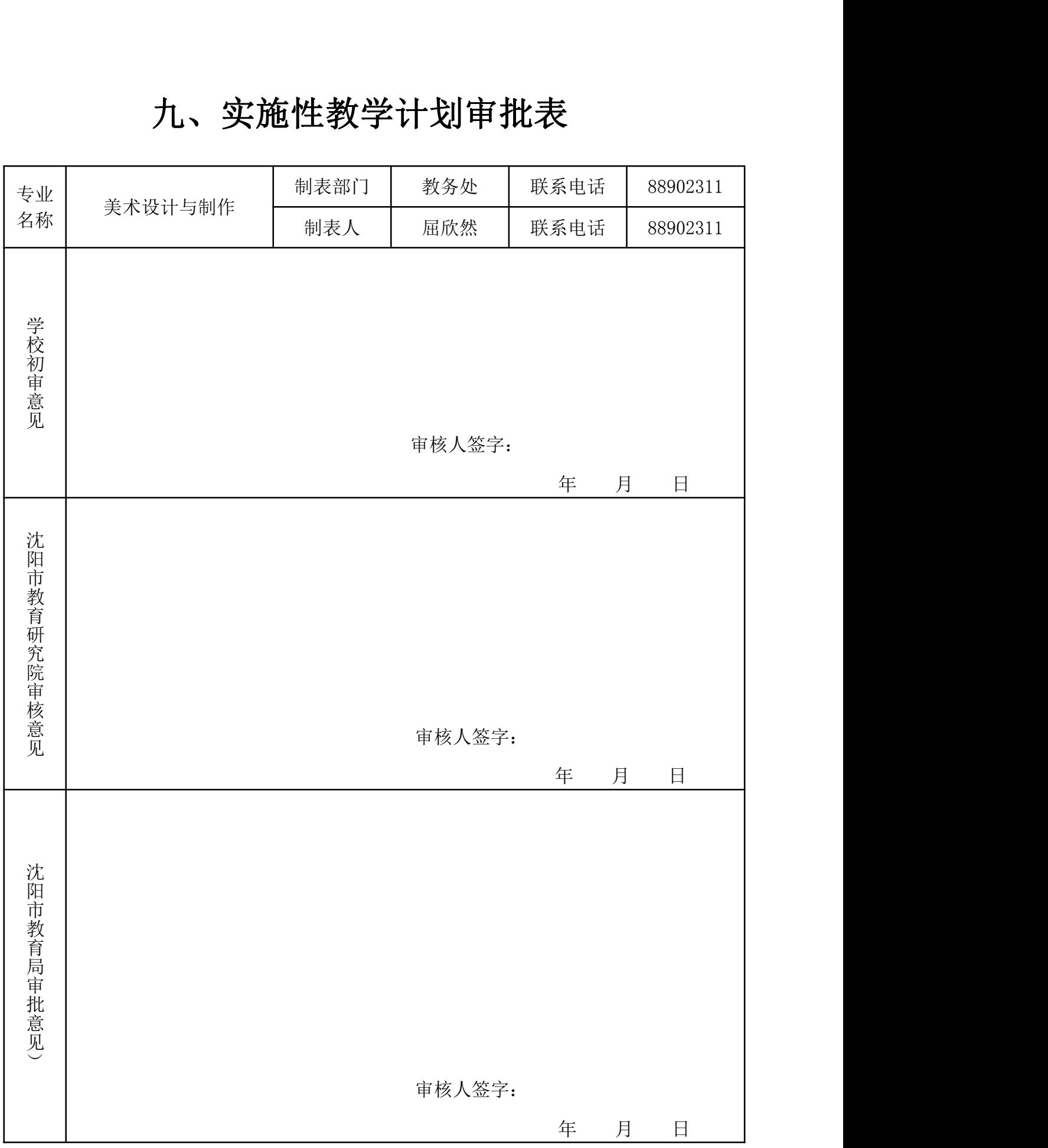